## SAP ABAP table IUUC DB REPO COLUMN {Field information from DB repository}

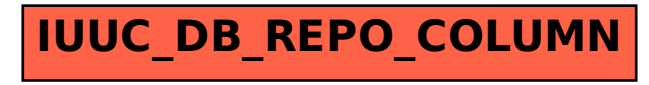